## Capítulo 1: Introducción

## 1.1. Introducción

El presente proyecto se presenta como Proyecto fin de Máster, del máster de Automática, Robótica y Telemática, impartido por la Escuela Superior de Ingenieros de Sevilla.

A continuación se describen los objetivos a alcanzar en el proyecto realizado así como la estructura de ésta memoria.

## 1.2. Objetivo del proyecto

Este proyecto de enmarca dentro de un proyecto mayor, el proyecto AWARE [1.1], cuyo objetivo general es el diseño, desarrollo y experimentación de una plataforma que proporciona el "middleware" y las funcionalidades requeridas para la cooperación entre objetos aéreos, y una red inalámbrica terrestre de sensores-actuadores, incluyendo nodos móviles transportados por personas y vehículos. Dicha plataforma permitirá la operación en sitios de difícil acceso y sin infraestructura de comunicaciones.

La visión por computador, y en concreto, la segmentación de objetos, es una parte importante del proyecto AWARE. El objetivo principal de este proyecto es desarrollar técnicas de segmentación de objetos no rígidos en 3D empleando el método de los contornos activos, las cuales puedan ser empleadas en la plataforma y proporcionen información que ayuden a la consecución del objetivo del proyecto AWARE.

Existen muchas posibles aplicaciones de la segmentación de objetos no rígidos en 3D, como por ejemplo:

- Estudio del movimiento de tornados
- Detección de proximidad de objetos en vehículos no tripulados
- Control de aviones en aeropuertos
- Seguimiento automático de objetos
- Realización de esculturas en 3D
- Seguimiento de la evolución de un incendio
- Representación en 3D de objetos microscópicos

La mayoría de las aplicaciones mencionadas, se basan en el concepto de determinar la distancia a la que se encuentra un objeto en concreto, sobre todo en aquellos casos en los que no pueden emplearse otras técnicas, como el láser.

Para la consecución de este objetivo, el proyecto se ha enfocado en la siguiente aplicación, desarrollar un programa que determine cuál es la profundidad a la que llega el agua cuando es expulsada a través de una manguera.

Si modelamos un sistema en el que se emplee esta aplicación, éste podrá ser el siguiente:

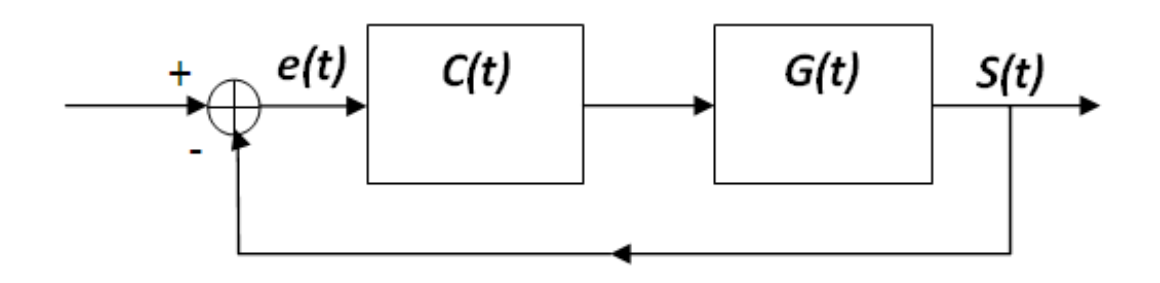

Fig.1.1: Modelado del sistema

Donde:

- s(t): Lugar donde se colocaría el programa creado, actuaría como el sensor que calcularía la profundidad a la que llega el agua.
- e(t): Resultado de la diferencia entre la profundidad a la que se quiere llegar y a la que se está llagando
- C(t): Controlador que actuaría sobre la posición, elevación, presión de la manguera
- G(t): Función de transferencia que modela la manguera.

Una posible utilidad de esta aplicación es el cálculo de la distancia a la que llega el agua expulsada por una manguera de los bomberos cuando se está apagando un fuego. Esto se consigue segmentando el chorro de agua que aparece en las imágenes y calculando la profundidad que alcanza.

## 1.3. Estructura de la memoria

A grandes rasgos, la memoria se estructura en las siguientes partes:

- En el capítulo 2, Métodos tradicionales de Seamentación Estéreo, se realiza un repaso de los dos principales conceptos mencionados, es decir, los principales métodos de segmentación desarrollados y empleados, y las distintas etapas que componen la visión estéreo.
- El capítulo 3, Contornos Activos, desarrolla específicamente el método de segmentación mediante contornos activos, se realiza un estudio de los principales artículos publicados al respecto y se explica el método propuesto para la segmentación mediante contornos activos en imágenes estéreo.
- El capítulo 4, Método de Segmentación 3D basado en Contornos Activos, se realiza una explicación de las distintas partes del programa creado.
- Las pruebas realizadas para comprobar el resultado del programa creado, se muestran en el capítulo 5, Pruebas.
- En el capítulo 6, Pruebas de robustez, se muestra el comportamiento del programa frente a variaciones en las condiciones del chorro del agua que es expulsado a través de una manguera.
- El capitulo 7, Conclusiones y Trabajo Futuro, indica las principales conclusiones obtenidas tras la realización de este proyecto, así como las principales líneas de trabajo que se pueden realizar con el fin de aumentar y optimizar los resultados del programa creado.